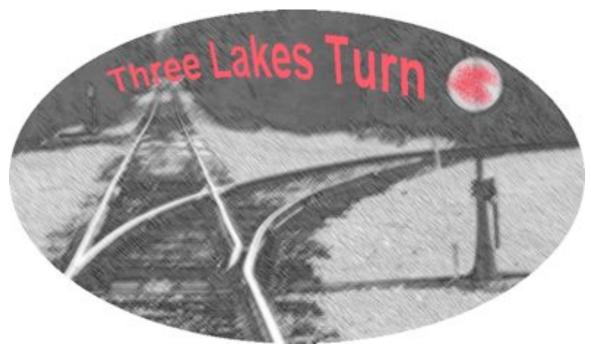

Three Lakes Model Railroad Club Volume I, Number 2

1st 100% Club in Wisconsin Dec 2010

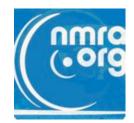

## First Meeting of the Club: Dec 30th 7 PM

Welcome one and all: members, friends and interested folks. Ours is the newest NMRA club and the first 100% NMRA membership club in Wisconsin. There are no barriers to the public from visiting our group. To become a member one must join NMRA and remember

not to mess up the host's home or layout. We will get some agreeable ground-rules soon.

Our first meeting will be at 7 PM on December 30<sup>th</sup> at the home of Paul A Wussow, located at 917 Olson Road, Three Lakes, WI. The next paragraph describes finding it:

To find Paul's place: Go to the intersection of US 45 and WI 32 and County Road X. You'll probably recognize the corner as the east end of downtown Three Lakes and Baker's Foods. Once there, go east on WI 32 about two miles. About a quarter mile before you reach Big Stone Lake or Three Lakes Metropolitan Airport make a left (heading north) on Bonkowski Road (about the only road on the north side of WI 32 for nearly a mile in either direction). Paul's home is about a mile down the road. Bear right and it becomes Olson Rd. Paul's place is on the right (east side) on a hill overlooking Big Stone Lake.. If you have trouble locating Paul's place then call 715-546-3791. If you have a laptop computer with wireless; please bring it to be a Skype terminal (see later).

Perhaps, our most important need is to find common interests that will tend to hold our individual interests for long periods, be affordable for all and be practical and achievable for what appears to be a very active group of folks.

We know that not everyone can make the first meeting due to timing, date, locale, etc. So, we suggest that if you'd like to participate but cannot be physically present, then sign up for Skype (it's free to use and operate if you have a computer) (it's also the cheapest phone call you'll ever be party to) and you'll probably find Paul A Wussow or Roger G Blocks on line most days. Get some practice. We're both willing to help you get going.

We'll fire up at least two computers starting a few minutes before 7 PM. From that point on you'll participate via Skype from anywhere on the face of the globe for as long as you are able. Skype is both video and audio; hence if you want both it is one on one. However, if you limit yourself to the phone then we can call you and it is also one on one. However, if you have high speed Internet then voice only allows one to several. Depending on bandwidth one computer can serve as a base for four distant folks.

For simplicity, and to give those that can't make it physically to the meeting we'll use a buddy system. One on one (local laptop to distant computer) will be attempted provided we have enough hardware. Paul has a ten user base station (pretty much standard today).

Cool? You bet. We know, based on instructing classes between the USA and Ireland it works nicely. We tried a version of an operating session between Glen Ellyn and Racine using the concept and with some caveats had initial success with just voice.

Is Skype a replacement for being there? No way! You cannot, based on today's technology pass physical, digestible cookies from mouth to stomach via Skype. Also, sitting in your chair is not the same as controlling locally. But, Skype allows transfer of information, questioning, kibitzing, having fun with others, and seeing what's going on at no cost to the user if the video path is available.

In summary, we'll have our first meeting and report to all: the outcome.

Now, on to a little background about our host..

## Paul Wussow's Rail History: the mini version

by R.G. Blocks

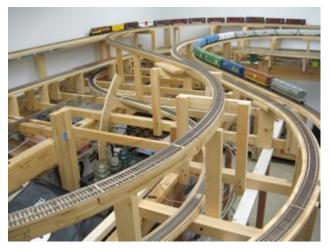

He began in the 50's a preteen with Lionel, and then in his teen years started into HO. He rode the real thing as he went to college, and would make life long friendships with a group of model rail buddies in the Chicago Illinois Brotherhood of Model Railroad Engineers. Keith Mc Millen was one of them.

After marriage to Sharon they first rented. There, he and Keith Mc Millen worked out techniques with

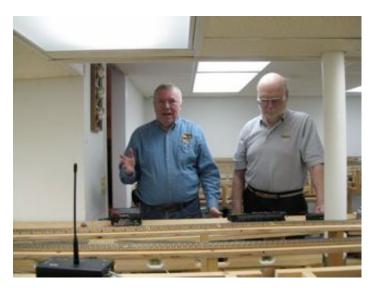

pastels for weathering. Later, he bought a first home in Glen Ellyn where he built an L girder 4' x 6' table for his Perch Lake and Superior. Brian, his son, took an active interest from an early age. When commuting to Chicago he met Bon French and now you know where four of our group found each other.

The Perch Lake and Superior is one fine affair as it is being rebuilt in Paul's current home in Glen Ellyn, IL. He can tell the

details another time but I'm showing you three pictures from a recent operating session he had for and with Jack Zimmer of Elmhurst and myself in the fall of 2010. The layout has exceptionally smooth track-work and fine DCC controls and yard switching panels. It was this layout we successfully operated over Skype in my first report above.

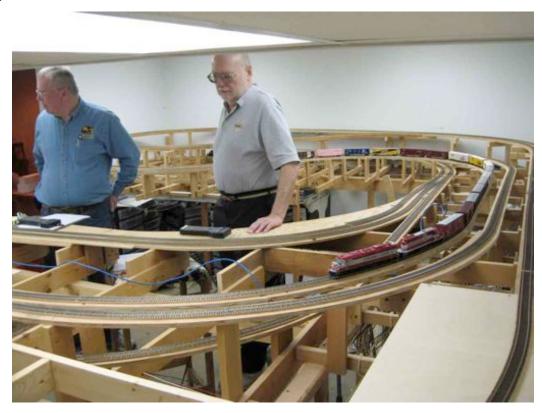

We will meet at Paul's place on Olson Road in Three Lakes. There, you'll find the start of yet another layout. I don't know if Keith (who is in Las Vegas, his son Brian or pal Bon French will make it; but, you can bet they will influence the results).

# Calendar of Events: (we start on December 30<sup>th</sup> at Paul's Located at 917 Olson Road, Three Lakes, WI)

#### **December 2010**

| S  | М  | Т  | W  | Т                                      | F  | S                   |
|----|----|----|----|----------------------------------------|----|---------------------|
|    |    |    | 1  | 2                                      | 3  | 5                   |
| 5  | 6  | 7  | 8  | 9                                      | 10 | 11                  |
| 12 | 13 | 14 | 15 | 16                                     | 17 | 18                  |
| 19 | 20 | 21 | 22 | 23                                     | 24 | Christmas Day<br>25 |
| 26 | 27 | 28 |    | First Meeting<br>TLMRC 7PM<br>Dec 30th | 31 |                     |

#### **Members of the TLMRC**: (as of December 10, 2010: removed July 2011):

Please note.. Three Lakes Model Railroad Club, in keeping with NMRA directives is eliminating all lists of names of members that may formerly have appeared in our publications effective August 2011.

The rationale is apparently to keep membership at a personal level.

We trust you understand and will please call or write one of the club officers in the future if you need to contact a member. Officers will be listed on the TLMRC website.

This is a hobby and our members are pursuing model railroading at their own pace, from their own viewpoint and are doing so for personal enjoyment.

We hope you too share the love and enjoyment of trains. Ed.

#### Railroad Happenings: or semi local coming events..

January 15-16, 2011- 14th Annual Model Railroad Show & Sale- Stevens Point, WI Ramada Hotel- Corner of Business 51 & North Point Drive <a href="https://www.trainweb.org/cwmr">www.trainweb.org/cwmr</a> Or Contact Tim <a href="https://www.trainweb.org/cwmr">atbtvictor@charter.net</a>

January 16, 2011- WISE Division Meet-Midway Hotel-Milwaukee, WI www.wisedivision.org

January 29, 2011- Great Tri-State Rail Sale- LaCrosse Center- 2nd & Pearl Streets LaCrosse, WI Info at: www.4000foundation.com

February 20, 2011-WISE Division Meet-Country Springs Hotel Waukesha, WI <u>www.wisedivision.org</u>

February 19-20, 2011- Mad City Model RR Show- Alliant Energy Center-Madison, WI www.nmra-scwd.org

March 5-6, 2011- Traintime 2011 Model Train Show- MSOE-1025 N. Broadway Milwaukee, WI Free Admission

March 5-6, 2011- High Wheeler Train Show- Harper College- Palatine, IL <a href="https://www.highwheelertrainshow.com">www.highwheelertrainshow.com</a> Or <a href="https://www.foxvalleydivision.org">www.foxvalleydivision.org</a>

March 13, 2011- Metro Model Railroad Club Show- Circle B Recreation Center Hwy 60 Cedarburg, WI- www.metrorrclub.org

April 9-10, 2011- 10th Annual Model Train Show- Menomonie Middle School Menomonie, WI Info Call: (715) 505-4044

April 15-17, 2011- NMRA Midwest Region Annual Convention-Madison, WI Info at: <a href="https://www.nmra-scwd.org/Badgerland">www.nmra-scwd.org/Badgerland</a>

April 30 & May 1, 2011- Titletown Train Show- Shopko Hall-Green Bay, WI Info at: www.ttsgbllc.com

May 14, 2011- NMRA Winnebagoland Division Annual Spring Meet Neenah, WI

### The Digital Desk:

#### By P A Wussow

While checking out a new PRR Centipede I found that the two units are operated as one locomotive. This brought up the questions of how do you reverse the locomotives in a consist using DC and DCC.

In DC if your train is facing east and you are in the engineer's seat power comes up the right, south, rail below your seat and flows to the motor which is hard wired to the top or Motor + (orange wire). The left, north, rail under the fireman is connected to the bottom or Motor – (gray wire) the engine will move east or forward. With DCC the right rail is connected to the red wire and the left rail is connected to the black wire that goes to the decoder

When we add a second locomotive to make a consist we may place it on the track facing the same direction as the first unit (keeping the connections the same) or we may wish to turn it around and have it face west.

In DC when we turn around the locomotive we reverse the connections by placing the right wheels on the north rail and the left wheels on the south rail thus reversing the flow of power to the motor and the unit will move east with the lead unit in a forward direction.

In DCC we must program the direction each locomotive is facing in a consist as we make up the consist because the DCC decoder does not observe the polarity of the track to determine the direction of travel.

A two unit locomotive with a drawbar will work the same in DC but must be carefully programmed according to the decoders manufacture in DCC mode. CV29 bit 1 sets the normal (0) or reverse (1) direction in case the motor is wired backwards. The setting of this bit should only change the direction of travel and not the operation of the FX like the headlights.

#### **Editors Note:**

The newsletter will be as good as the input. I'm asking that you create a story. It can be about your latest project, your earliest project, any project that you think we could learn from. I enjoy writing; but, in time you'll possibly tire of my viewpoint. My wife does.

Submissions should be roughly page length. One or two pages seems to work best. Half page items work well also. Photos are great and save words. Include them when possible. I'll take credit for those in this issue. Enjoy.

\*Roger G Blocks\*\*